# **Sheep.exe — Lurkmore**

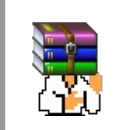

#### **A long time ago, in a galaxy far, far away...**

События и явления, описанные в этой статье, были давно, и помнит о них разве что пара-другая олдфагов. Но Анонимус не забывает!

#### **Внимание! Далее присутствует анимация в формате [APNG](https://ru.wikipedia.org/wiki/APNG), а не [GIF](https://lurkmore.gay/GIF).**

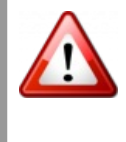

Поэтому, ежели вам кажется, что изображения на этой странице статичны, необходимо установить расширение APNG для [Opera](https://lurkmore.gay/Opera) (после .15) или Google [Chrome.](https://lurkmore.gay/Google_Chrome) Только [Firefox](https://lurkmore.gay/Firefox) и его надстройки поддерживают APNG без дополнительных расширений. А [ослоёбы](https://lurkmore.gay/IE) сосут!

**sheep.exe** — компьютерная программа времен 95-98 [винды,](https://lurkmore.gay/Windows) заселяющая рабочий стол овцами.

### **Ме-е!**

Кто и когда написал программу про овцу, теперь уже никто не помнит (впрочем, интернеты говорят, что это была некая Лаура). Но факт остается фактом: тем или иным способом (либо через [дискеты](https://lurkmore.gay/%D0%94%D0%B8%D1%81%D0%BA%D0%B5%D1%82%D1%8B), либо через [диалап\)](https://lurkmore.gay/%D0%94%D0%B8%D0%B0%D0%BB%D0%B0%D0%BF) к юзеру попадала маленькая программка под названием sheep.exe, наивный юзер запускал ее и…

Сверху монитора падала овца.

Овца. Сверху монитора. Падала.

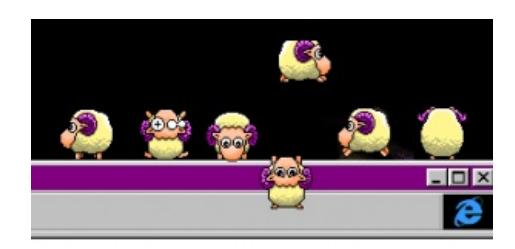

Овцы [заполоняют](https://lurkmore.gay/%D0%97%D0%B0%D0%BF%D0%BE%D0%BB%D0%BE%D0%BD%D0%B8%D0%BB%D0%B8)!

Cute [Desktop](https://www.youtube.com/watch?v=GEYyX9HtkPg) Sheep Ме-е!

Пролетала мимо открытых окон. Выпучивала глаза. Приземлялась на одно из окон либо на панель задач. И начинала там бродить.

Собственно, это все, что делала программа — генерировала анимированного персонажа, бродящего по экрану пользователя. Овца умела бегать, прыгать, строить рожицы, издавать звуки, жевать траву, появляющуюся из ниоткуда прямо перед ней, и так далее. Физическими препятствиями для овцы являлись контуры открытых окон, поэтому она бродила именно по ним, иногда падая на нижнее, а иногда убегая за край экрана, откуда опять телепортировалась на самый верх.

Наличие «живого», взаимодействующего с виртуальными окнами существа по ту сторону монитора впечатляло юзера похлеще нынешних няшных котиков. Фактически, овца ничего не требовала от пользователя, и он мог спокойно заниматься своими делами, пока она бегает по окрестностям. Однако на практике, пока овечка бегала по десктопу, делать что-либо еще было совершенно невозможно.

Впрочем, одной овцой дело не ограничивалось.

Иногда пользователь случайно или из любопытства запускал sheep.exe еще раз. И…

Сверху экрана падала еще одна овца.

Начиналась вакханалия. Как выяснялось, существование многих овец было предусмотрено разработчиком. Они не только бегали среди окон, но еще и взаимодействовали друг с другом, например, могли разбежаться и столкнуться лбами. А иногда вместо очередной овцы сверху падал баран и устраивал невинным овечкам [правило](https://lurkmore.gay/%D0%9F%D1%80%D0%B0%D0%B2%D0%B8%D0%BB%D0%BE_34) 34!

Что характерно, многие пользователи могли избавиться от нечаянно засумоненного табуна только живительным ресетом — до того, что у овцы можно было вызвать обычное контекстное меню правой кнопкой мыши, пользователи догадывались не сразу. Из меню можно было не только уничтожить овцу, но и вызвать в ней то или иное поведение, превратить овцу в барана и наоборот, уронить сверху и так далее.

У sheep.exe, естественно, появилось множество модификаций с другими животными, но о них ныне уже никто не помнит. Да и про саму овцу мало кто помнит. А зря. Бе-е!

## **Screenmates [aka](https://lurkmore.gay/Aka) shimeji**

Уже после успеха овечки появились другие

программы схожего направления, которые известны Вариант продвинутых [тохоскринмейтов](https://lurkmore.gay/%D0%A2%D0%BE%D1%85%D0%BE) как *screenmates* («экранные друзья»), *desktop buddy* или по-японски — «шимеджи» (*[shimeji](http://www.urbandictionary.com/define.php?term=Shimeji)*). Были даже

«рекламные» персонажи, как например, кот Феликс из рекламы одноименного корма. Также существует [пони](https://lurkmore.gay/%D0%9F%D0%BE%D0%BD%D0%B8)-версия, называемая desktop ponies. Встречался геккон на присосках, который не нуждался в горизонтальных поверхностях. Но самыми доставляющими оставались Kamikaze Kat и Deathwish Dog.

Существуют также программы с возможностью установки персонажей.

#### **Ну как же без [этого](https://lurkmore.gay/%D0%9F%D1%80%D0%B0%D0%B2%D0%B8%D0%BB%D0%BE_34)**

А вскоре после распространения сабжа можно было себе установить на десктоп женщину сомнительной профессии.

#### **Goblin.exe**

Адское творение сумрачного гения, файлик «Goblin.exe», распространявшийся в те годы по компьютерам пользователей на дисках с [приколами](https://lurkmore.gay/%D0%94%D0%B8%D1%81%D0%BA%D0%B8_%D1%81_%D0%BF%D1%80%D0%B8%D0%BA%D0%BE%D0%BB%D0%B0%D0%BC%D0%B8), а также по школьным кабинетам информатики на [дискетах.](https://lurkmore.gay/%D0%94%D0%B8%D1%81%D0%BA%D0%B5%D1%82%D0%B0) При запуске выводилось некое меню с настройками, о котором чуть позже, после чего нужно было нажать на «[OK](https://lurkmore.gay/OK)», и по экрану монитора начинал бродить [гоблин](https://lurkmore.gay/%D0%93%D0%BE%D0%B1%D0%BB%D0%B8%D0%BD), внешним видом отдалённо напоминающий персонажей [одноименной](https://lurkmore.gay/%D0%9A%D0%BB%D0%B0%D1%81%D1%81%D0%B8%D1%87%D0%B5%D1%81%D0%BA%D0%B8%D0%B5_%D0%B8%D0%B3%D1%80%D1%8B_%D0%B4%D0%BB%D1%8F_DOS) серии квестовых игр. Гоблин носился по экрану, чем развлекал пользователя или мешал ему работать. Но суть в том, что разработчики софтины добавили возможность, во-первых, настраивать уровень заёбышности гоблина (при малом уровне он лишь изредка появлялся на экране, при максимальном — чесал курсором мыши свой зад, двигал окна на экране и просто носился туда-сюда), а вовторых, одним кликом его можно было добавить в автозапуск, в реестр, и если про автозагрузку знал каждый школотрон, то где находится реестровая автозагрузка — знали [единицы](https://lurkmore.gay/%D0%A5%D0%B0%D1%86%D0%BA%D0%B5%D1%80). После того как тролль, решивший кинуть подлянку, сетапил все настройки, гоблина он обычно закрывал, чтобы не спалиться раньше времени, затем дискета изымалась из дисковода, а жертва узнавала про гоблина только после перезагрузки компьютера. После пары попыток найти и удалить злоебучую программу (которая, надо сказать, антивирусами не детектится до сих пор, ибо это не вирус), пользователь обычно забивал и [переустанавливал](https://lurkmore.gay/%D0%9A%D0%BE%D0%BF%D0%B8%D0%BF%D0%B0%D1%81%D1%82%D0%B0:%D0%A8indows) шиндошс. Доходило до того, что учитель просто изымал дисководы, оставляя единственный лишь на главном компе.

А ещё путь к гоблину можно было прописать в autorun.inf компакт-диска, и, когда диск определялся в сидюке, программа стартовала сама.

Да, перед запуском самого гоблина показывалось меню настройки, но суть в том, что юзер нажимал не «Uninstall», а «Cancel», что вызывало лишь отмену окна настройки и запуск настроек по умолчанию, а не закрытие гоблина. *(спойлер:* Уничтожить гоблина можно, поймав его курсором, и с зажатой на клаве кнопкой «Ctrl» кликнуть по нему левой кнопкой мыши, после чего в открывшемся меню нажать «Uninstall». Надпись «Goblin killed :(» сообщит нам об успешном устранении террориста*)*.

#### **См. также**

- [Тамагочи](https://lurkmore.gay/%D0%A2%D0%B0%D0%BC%D0%B0%D0%B3%D0%BE%D1%87%D0%B8)
- Диски с [приколами](https://lurkmore.gay/%D0%94%D0%B8%D1%81%D0%BA%D0%B8_%D1%81_%D0%BF%D1%80%D0%B8%D0%BA%D0%BE%D0%BB%D0%B0%D0%BC%D0%B8)
- [Свистелки](https://lurkmore.gay/%D0%A1%D0%B2%D0%B8%D1%81%D1%82%D0%B5%D0%BB%D0%BA%D0%B8_%D0%B8_%D0%BF%D0%B5%D1%80%D0%B4%D0%B5%D0%BB%D0%BA%D0%B8) и перделки
- Овцы съели [людей](https://lurkmore.gay/%D0%9E%D0%B2%D1%86%D1%8B_%D1%81%D1%8A%D0%B5%D0%BB%D0%B8_%D0%BB%D1%8E%D0%B4%D0%B5%D0%B9)

### **Ссылки**

- Старый сайт [разработчика.](http://www.laurascelebration.com/) Много другого зверья, но качать бесполезно на современных компьютерах они не запускаются, потому что 16-битные. Увы. Пользуйтесь виртуальными машинами
- Овца на 30 [дней,](http://rghost.ru/53694344) [второй](http://rghost.ru/54501019) сейв
- [Скачать](http://spaces.ru/files/?r=main/view&Li=703478&Lii=36597507&Link_id=1645414&Lt=1&Read=36597507&Sn=1&name=STOLYPIN) для win32
- [Гоблина](http://prikol.bos.ru/files/prikolfiles.html) скачать можно тут (на 7-й винде робит)

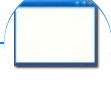

#### **Software**

[12309](https://lurkmore.gay/12309) [1С](https://lurkmore.gay/1%D0%A1) 3DS [MAX](https://lurkmore.gay/3DS_MAX) [8-bit](https://lurkmore.gay/8-bit) [Ache666](https://lurkmore.gay/Ache666) [Alt+F4](https://lurkmore.gay/Alt%2BF4) [Android](https://lurkmore.gay/Android) [BonziBuddy](https://lurkmore.gay/BonziBuddy) [BrainFuck](https://lurkmore.gay/BrainFuck) [BSOD](https://lurkmore.gay/BSOD) [C++](https://lurkmore.gay/C%2B%2B) Chaos [Constructions](https://lurkmore.gay/Chaos_Constructions) [Cookies](https://lurkmore.gay/Cookies) [Copyright](https://lurkmore.gay/Copyright) [Ctrl+Alt+Del](https://lurkmore.gay/Ctrl%2BAlt%2BDel) [Denuvo](https://lurkmore.gay/Denuvo) [DOS](https://lurkmore.gay/DOS) [DRM](https://lurkmore.gay/DRM) Embrace, extend and [extinguish](https://lurkmore.gay/Embrace,_extend_and_extinguish) FL [Studio](https://lurkmore.gay/FL_Studio) [Flash](https://lurkmore.gay/Flash) [FreeBSD](https://lurkmore.gay/FreeBSD) [GIMP](https://lurkmore.gay/GIMP) GNU [Emacs](https://lurkmore.gay/GNU_Emacs) [Google](https://lurkmore.gay/Google) [Google](https://lurkmore.gay/Google_Earth) Earth [I2P](https://lurkmore.gay/I2P) Internet [Explorer](https://lurkmore.gay/Internet_Explorer) [Java](https://lurkmore.gay/Java) [Lolifox](https://lurkmore.gay/Lolifox) [LovinGOD](https://lurkmore.gay/LovinGOD) Low Orbit Ion [Cannon](https://lurkmore.gay/Low_Orbit_Ion_Cannon) [Me](https://lurkmore.gay/Me) [MediaGet](https://lurkmore.gay/MediaGet) [MenuetOS](https://lurkmore.gay/MenuetOS) [Microsoft](https://lurkmore.gay/Microsoft) [Miranda](https://lurkmore.gay/Miranda) Movie [Maker](https://lurkmore.gay/Movie_Maker) MS [Paint](https://lurkmore.gay/MS_Paint) Open [source](https://lurkmore.gay/Open_source) [Opera](https://lurkmore.gay/Opera) [PowerPoint](https://lurkmore.gay/PowerPoint) [PunkBuster](https://lurkmore.gay/PunkBuster) [QIP](https://lurkmore.gay/QIP) [Quit](https://lurkmore.gay/Quit) [ReactOS](https://lurkmore.gay/ReactOS) [Rm](https://lurkmore.gay/Rm_-rf) -rf [SAP](https://lurkmore.gay/SAP) [SecuROM](https://lurkmore.gay/SecuROM) [Sheep.exe](https://lurkmore.gay/Sheep.exe) [Skype](https://lurkmore.gay/Skype) [StarForce](https://lurkmore.gay/StarForce) [Steam](https://lurkmore.gay/Steam) [T9](https://lurkmore.gay/T9) [Tor](https://lurkmore.gay/Tor) [Vi](https://lurkmore.gay/Vi) [Windows](https://lurkmore.gay/Windows) [Windows](https://lurkmore.gay/Windows_7) 7 [Windows](https://lurkmore.gay/Windows_Phone_7) Phone 7 [Windows](https://lurkmore.gay/Windows_Phone_8) Phone 8

StarForce Steam T9 Tor Vi Windows Windows 7 Windows Phone 7 Windows Phone 8 Windows Vista Wine Winlogon.exe Wishmaster Word ^H ^W Автоответчик Антивирус Ассемблер Баг Билл Гейтс и Стив Джобс Блокнот Бот Ботнет Браузер Варез Винлок Вирусная сцена Генерал Фейлор Глюк Гуй Даунгрейд Демосцена Джоэл Спольски Донат Защита от дурака Звонилка Интернеты Кевин Митник Китайские пингвины Костыль Красноглазики Леннарт Поттеринг Линуксоид Линус Торвальдс Лог Ман Машинный перевод Мегапиксель

Шаблон: Живность

uk.w:Скрінмейт de.w:Screenmate

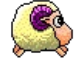